## **Hefteintrag VFT zu Baum**

## **4.3 Vierfeldertafel und Baumdiagramm**

Klischees verleiten uns oft dazu, vorschnell Urteile zu fällen, wo die Realität anders aussieht. Heute beschäftigen wir uns mit dem Klischee der Mathematik als typische "Männerdomäne". Da das Studienfach uns zeigen kann, wer sich für einen Beruf in einem gewissen Fachgebiet interessiert, betrachten wir die Daten des Statistischen Bundesamtes zu den Studienanfängern 2018:

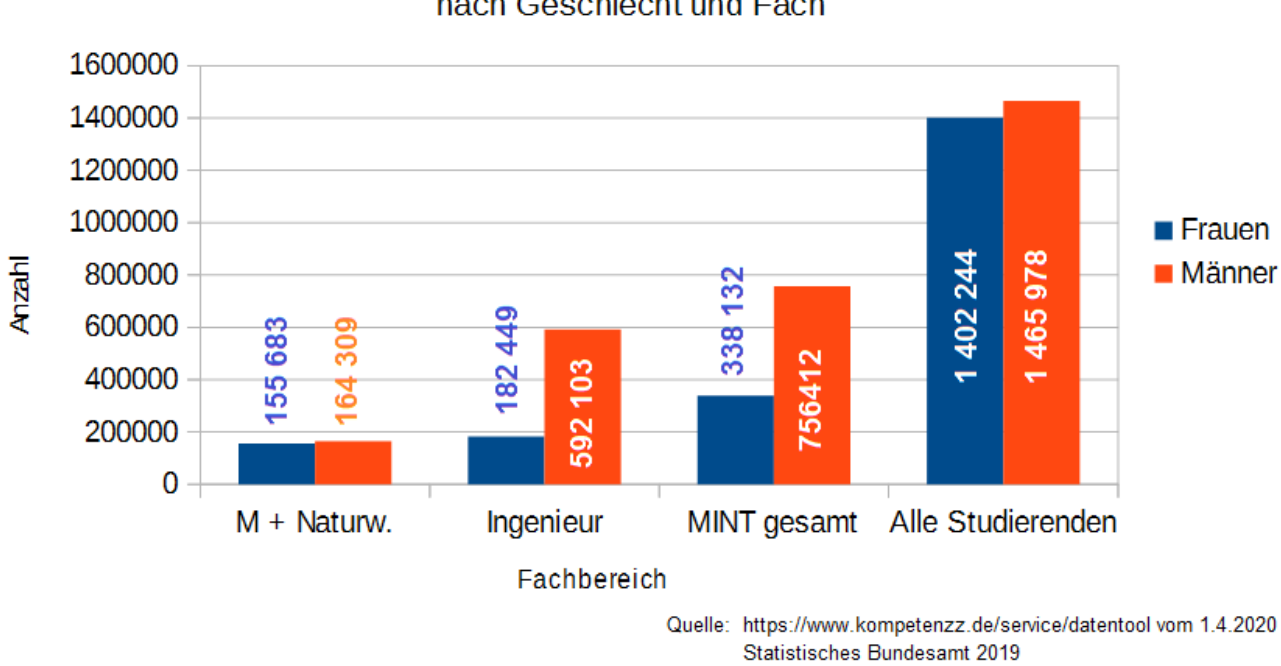

## nach Geschlecht und Fach

Studienanfänger in Deutschland 2018

*(Beachte: MINT = alle Studierenden aus M+NW und Ingenieur)*

*Aufgabe: Stelle die Daten in einer Vierfeldertafel dar, die die relative Häufigkeit der Ereignisse F/M mit dem Beginn eines MINT-Studium (MINT) vergleicht.*

*Bestimme, wie hoch die bedingte Wahrscheinlichkeit ist, dass wenn man eine Frau/ein Mann auf dem Campus trifft, sie/er ein MINT Fach studiert.*

Die Vierfeldertafel mit relativen Häufigkeiten:

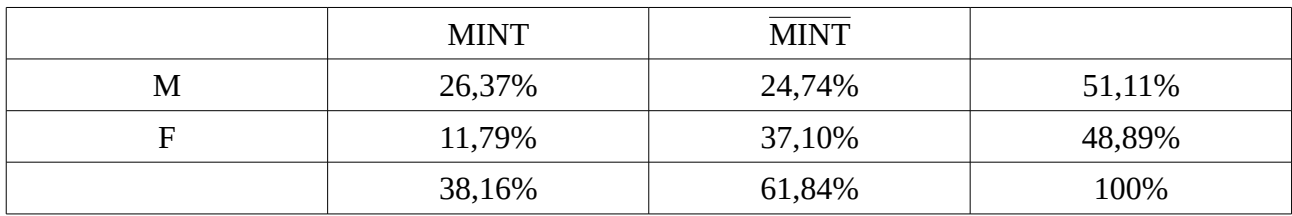

*(Achtung: Wegen Rundungsfehlern sind die Prozente je nachdem nicht exakt. Achte darauf, dass die Summen in den Zeilen/Spalten stimmen. Hier geht es auf, wenn man auf eine Kommastelle rundet.)*

Die bedingte Wahrscheinlichleit berechnen wir mit unserer Formel:

$$
P_F(MINT) = \frac{P(MINT \cap F)}{P(F)} = \frac{11,79\%}{48,89\%} \approx 24,12\%
$$

Die Chance für die Männer ist:

$$
P_M(MINT) = \frac{P(MINT \cap M)}{P(M)} = \frac{26,73\%}{51,11\%} \approx 52,30\%
$$

*Aufgabe: Überlege, wie man die Statistik als zweistufiges Zufallsexperiment beschreiben kann, in dem die erste Stufe das Geschlecht und die zweite Stufe den Studiengang prüft. (Lösung nächste Seite!)*

Man kann das ganze so nun auch als zweistufiges Zufallsexperiment umschreiben. Im Baumdiagramm sieht das dann so aus:

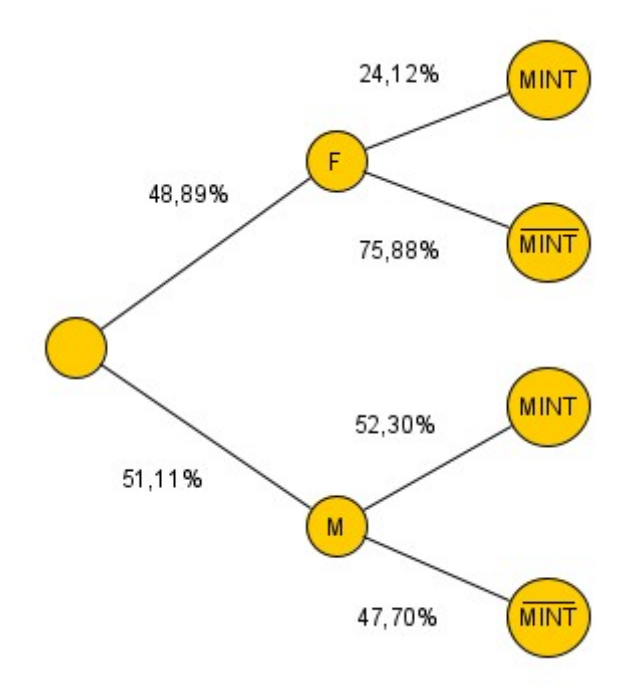

Wir brauchen für die zweite Stufe die Wahrscheinlichkeit, dass jemand MINT gewählt hat, wenn dieser Mensch z.B. eine Frau ist. Also sind die Wahrscheinlichkeiten im Baum die jeweiligen bedingten Wahrscheinlichkeiten. Das lässt sich auch einfach aus der ersten Pfadregel entnehmen, da gelten muss:

$$
P(F \cap MINT) = P(F) \cdot P(MINT \text{ wenn } F) \Leftrightarrow \frac{P(F \cap MINT)}{P(F)} = P(MINT \text{ wenn } F) = P_F(MINT)
$$

Genauso kann man die zweite Pfadregel leicht ablesen über:

*P*(*MINT*)=38,16%=11,79%+26,37 %=*P*(*F*∩*MINT*)+*P*(*M*∩*MINT* )

Mithilfe dieser Information kann man die beiden Darstellungen ineinander überführen.

(Ausblick: In der Oberstufe betrachtet man die sogenannte stochastische Unabhängigkeit. Davon geht man aus, wenn die erste Stufe des Zufallsexperimentes keine Auswirkung auf die Wahrscheinlichkeiten der zweiten Stufe haben. Das bedeutet, dass die bedingten Wahrscheinlichkeiten P\_F(MINT) und P\_M(MINT) gleich sind.

Dies ist nur der Fall, wenn:

$$
P_F(MINT) = P(MINT)
$$
\n
$$
\Leftrightarrow \frac{P(F \cap MINT)}{P(F)} = P(MINT)
$$
\n
$$
\Leftrightarrow \frac{P(F \cap MINT)}{P(F)} = P(MINT)
$$
\n
$$
\Leftrightarrow \frac{P(F \cap MINT)}{P(F)} = \frac{P(M \cap MINT)}{P(F)} = \frac{P(M \cap MINT)}{P(M)}
$$
\n
$$
\Leftrightarrow P(F \cap MINT) = P(F) \cdot P(MINT)
$$
\n
$$
\Leftrightarrow \frac{P(F) \cdot P(MINT)}{P(F)} = \frac{P(M) \cdot P(MINT)}{P(M)}
$$
\n
$$
\Leftrightarrow P(MINT) = P(MINT)
$$
\n
$$
\Rightarrow Gültige Gleichung
$$

*Aufgaben zum Üben: (oder mathegym)*

*Empfohlen:*

*Überlege, wie die Vierfeldertafeln zu Mathe oder Ingenieurswissenschaften aussehen würde und forme diese zu Baumdiagrammen um.*

*Buch S. 97/5/7*

*Weitere Aufgaben: Buch S. 97/2/3/4/6*